# Package 'rawDiag'

May 14, 2024

<span id="page-0-0"></span>Type Package

Title Brings Orbitrap Mass Spectrometry Data to Life; Fast and Colorful

Version 1.0.0

Depends  $R$  ( $>= 4.3$ )

**Imports** dplyr, ggplot2  $(>= 3.4)$ , grDevices, hexbin, htmltools, BiocManager, BiocParallel, rawrr (>= 1.10), rlang, reshape2, scales, shiny  $(>= 1.5)$ , stats, utils

Suggests BiocStyle (>= 2.28), ExperimentHub, tartare, knitr, testthat

Description Optimizing methods for liquid chromatography coupled to mass spectrometry (LC-MS) poses a nontrivial challenge. The rawDiag package facilitates rational method optimization by generating MS operator-tailored diagnostic plots of scan-level metadata. The package is designed for use on the R shell or as a Shiny application on the Orbitrap instrument PC.

License GPL-3

URL <https://github.com/fgcz/rawDiag/>

BugReports <https://github.com/fgcz/rawDiag/issues>

Encoding UTF-8

NeedsCompilation no

RoxygenNote 7.3.1

VignetteBuilder knitr

- biocViews MassSpectrometry, Proteomics, Metabolomics, Infrastructure, Software, ShinyApps
- SystemRequirements mono 4.x or higher on OSX / Linux, .NET 4.x or higher on Windows, 'msbuild' and 'nuget' available in the path

git\_url https://git.bioconductor.org/packages/rawDiag

git branch RELEASE 3 19

git\_last\_commit 4b0e5b5

git\_last\_commit\_date 2024-04-30

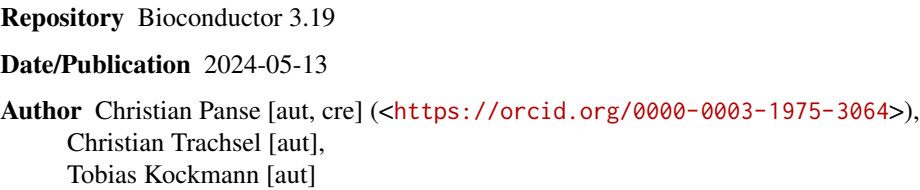

Maintainer Christian Panse <cp@fgcz.ethz.ch>

# **Contents**

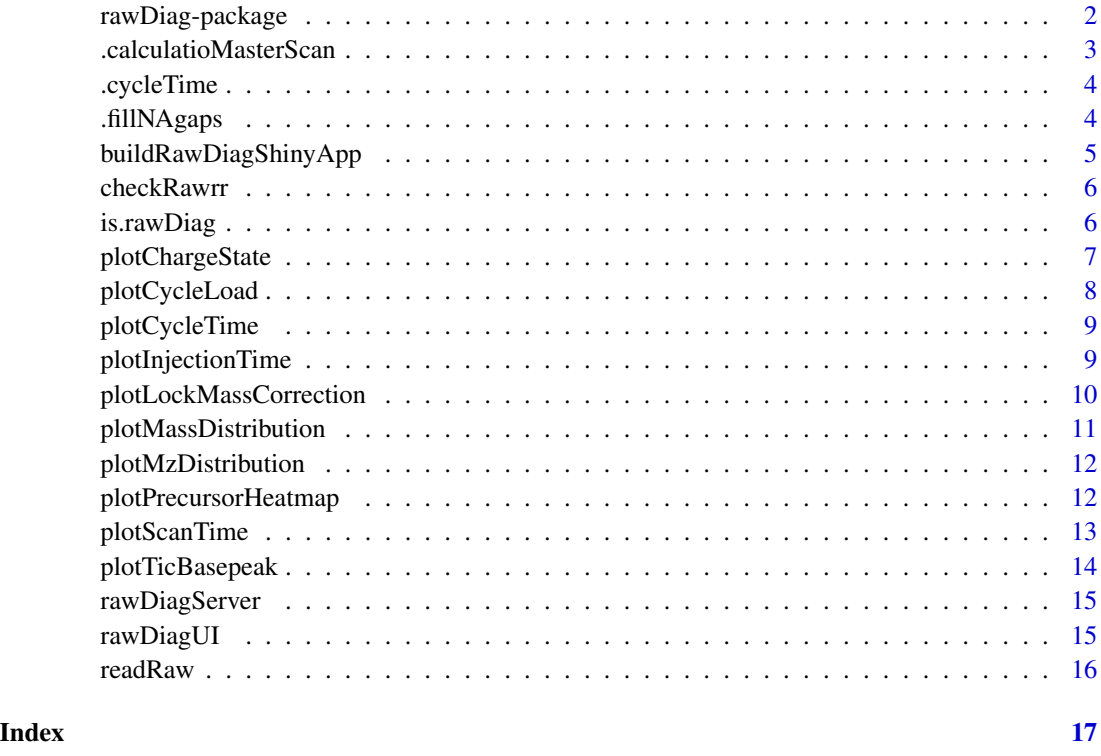

rawDiag-package *rawDiag: Brings Orbitrap Mass Spectrometry Data to Life; Fast and Colorful*

# Description

Optimizing methods for liquid chromatography coupled to mass spectrometry (LC-MS) poses a nontrivial challenge. The rawDiag package facilitates rational method optimization by generating MS operator-tailored diagnostic plots of scan-level metadata. The package is designed for use on the R shell or as a Shiny application on the Orbitrap instrument PC.

<span id="page-1-0"></span>

#### <span id="page-2-0"></span>.calculatioMasterScan 3

# Author(s)

Maintainer: Christian Panse <cp@fgcz.ethz.ch> [\(ORCID\)](https://orcid.org/0000-0003-1975-3064)

Authors:

- Christian Trachsel <Christian.Trachsel@fgcz.ethz.ch>
- Tobias Kockmann <Tobias.Kockmann@fgcz.ethz.ch>

# See Also

Useful links:

- <https://github.com/fgcz/rawDiag/>
- Report bugs at <https://github.com/cpanse/rawDiag/issues>

.calculatioMasterScan *Calculate Master Scan Number*

#### Description

calculates the MS1 master scan number of an MS2 scan and populates the MasterScanNumber with it

## Usage

```
.calculatioMasterScan(x)
```
# Arguments

x a data.frame object adhering to the specified criteria for the is.rawDiag function.

#### Value

a data.frame containing a MasterScanNumber column.

#### Author(s)

Christian Trachsel

<span id="page-3-0"></span>

# Description

calculates the lock mass deviations along RT.

#### Usage

.cycleTime(x)

#### Arguments

x a data.frame object adhering to the specified criteria for the is.rawDiag function.

#### Value

calculates the time of all ms cycles and the 95 the cycle time is defined as the time between two consecutive MS1 scans

#### Note

TODO: quantile part needed? If no MS1 scan is present? E.g., DIA take lowest window as cycle indicator?

#### Author(s)

Christian Trachsel (2017), Christian Panse (20231201) refactored

.fillNAgaps *Fill NA values with last previous value*

#### Description

Fill NA values with last previous value

# Usage

.fillNAgaps(x)

#### Arguments

x a vector of values

#### <span id="page-4-0"></span>Value

a vector with any NA values replaced with the last previous actuall value

#### Author(s)

Christian Trachsel

#### Examples

```
c(NA, 1, 2, 3, NA, 4, 5, NA, NA, NA, 6) |>
  rawDiag:::.fillNAgaps()
```
buildRawDiagShinyApp *Build the rawDiag shiny application*

#### Description

Build the rawDiag shiny application

#### Usage

```
buildRawDiagShinyApp(rawDir = (dirname(rawrr::sampleFilePath())))
```
#### Arguments

rawDir A directory containing the input raw files, default is set to the \$HOME/Downloads directory.

#### Value

returns the rawDiag shiny apps

#### Note

launch the shiny application by embracing your command line while expecting the raw file in \$HOME/Downloads

- MacOSX and Linux: R -q -e "library(rawDiag); buildRawDiagShinyApp() |> shiny::runApp(launch.browse
- Microsoft Windows: R.exe -e "library(rawDiag); buildRawDiagShinyApp() |> shiny::runApp(launch.brow:

#### Author(s)

Christian Trachsel (2017), Christian Panse (2023)

#### References

- rawDiag: [doi:10.1021/acs.jproteome.8b00173,](https://doi.org/10.1021/acs.jproteome.8b00173)
- rawrr: [doi:10.1021/acs.jproteome.0c00866](https://doi.org/10.1021/acs.jproteome.0c00866)

# <span id="page-5-0"></span>Examples

```
rawrr::sampleFilePath() |>
  dirname() |>
  rawDiag::buildRawDiagShinyApp() |>
  shiny::runApp()
 # or use your 'Download' folder
 (Sys.getenv('HOME') |>
   file.path("Downloads")) |>
   rawDiag::buildRawDiagShinyApp() |>
   shiny::runApp()
```
#### checkRawrr *Checks Bioconductor installation instructions*

# Description

Checks Bioconductor installation instructions

#### Usage

checkRawrr()

# Value

TRUE if everything is installed correctly

is.rawDiag *Is an Object an rawDiag Object?*

# Description

Is an Object an rawDiag Object?

# Usage

is.rawDiag(object)

# Arguments

object any R object.

# Value

a boolean

# <span id="page-6-0"></span>plotChargeState 7

# Author(s)

Christian Panse 2018

# Examples

```
rawrr::sampleFilePath() |> rawDiag::readRaw() |> rawDiag::is.rawDiag()
```
plotChargeState *Charge State Overview Plot*

# Description

graphs the number of occurrences of all selected precursor charge states.

# Usage

```
plotChargeState(x, method = "trellis")
```
# Arguments

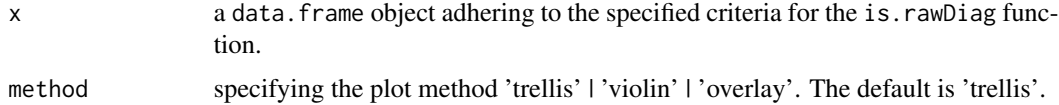

#### Value

a [ggplot](#page-0-0) object.

# Author(s)

Christian Trachsel (2017), Christian Panse (2023)

# References

- rawDiag: [doi:10.1021/acs.jproteome.8b00173,](https://doi.org/10.1021/acs.jproteome.8b00173)
- rawrr: [doi:10.1021/acs.jproteome.0c00866](https://doi.org/10.1021/acs.jproteome.0c00866)

# Examples

```
rawrr::sampleFilePath() |> rawDiag::readRaw() -> S
```
S|>plotLockMassCorrection()

<span id="page-7-0"></span>plotCycleLoad *Cycle Load Plot*

# Description

plotting the number of MS2 per MS1 (the duty cycle) scan versus retention time. The deepskyblue colored loess curve shows the trend.

# Usage

```
plotCycleLoad(x, method = "trellis")
```
# Arguments

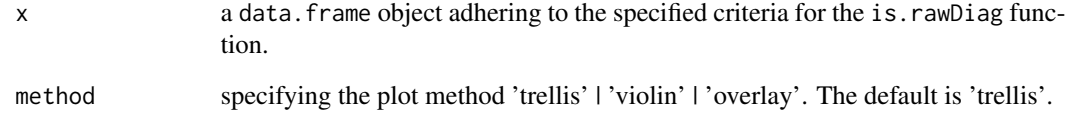

#### Value

a [ggplot](#page-0-0) object.

# Author(s)

Christian Trachsel (2017), Christian Panse (2023)

# References

- rawDiag: [doi:10.1021/acs.jproteome.8b00173,](https://doi.org/10.1021/acs.jproteome.8b00173)
- rawrr: [doi:10.1021/acs.jproteome.0c00866](https://doi.org/10.1021/acs.jproteome.0c00866)

#### Examples

```
rawrr::sampleFilePath() |> rawDiag::readRaw() -> S
```
S|> plotCycleLoad()

<span id="page-8-0"></span>plotCycleTime *Plot Cycle Time*

#### Description

graphs the time difference between two consecutive MS1 scans (cycle time) with respect to RT (scatter plots) or its density (violin). A smooth curve graphs the trend. The 95th percentile is indicated by a red dashed line.

#### Usage

```
plotCycleTime(x, method = "trellis")
```
#### Arguments

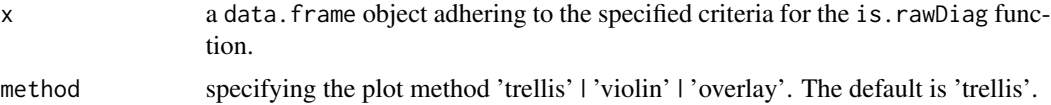

#### Value

a [ggplot](#page-0-0) object.

# Examples

rawrr::sampleFilePath() |> readRaw() |> plotCycleTime()

plotInjectionTime *Plot Injection Time*

#### Description

shows the injection time density of each mass spectrometry file as a violin plot. The higher the maximum number of MS2 scans is in the method, the more the density is shifted towards the maximum injection time value.

#### Usage

```
plotInjectionTime(x, method = "trellis")
```
#### Arguments

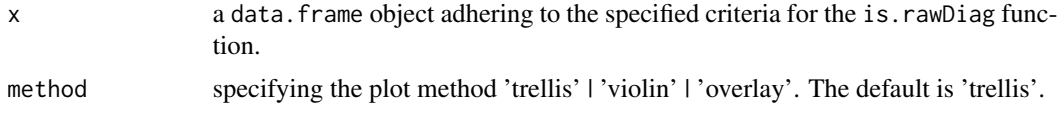

# Value

a [ggplot](#page-0-0) object.

# Author(s)

Christian Trachsel (2017), Christian Panse (2023)

# References

- rawDiag: [doi:10.1021/acs.jproteome.8b00173,](https://doi.org/10.1021/acs.jproteome.8b00173)
- rawrr: [doi:10.1021/acs.jproteome.0c00866](https://doi.org/10.1021/acs.jproteome.0c00866)

# Examples

```
rawrr::sampleFilePath() |> readRaw() |> plotInjectionTime()
```
plotLockMassCorrection

*Lock Mass Correction Plot*

# Description

Lock Mass Correction Plot

#### Usage

```
plotLockMassCorrection(x, method = "trellis")
```
# Arguments

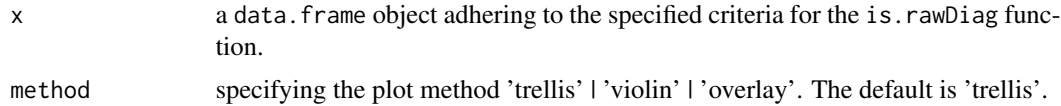

# Value

a [ggplot](#page-0-0) object.

# Author(s)

Christian Trachsel (2017), Christian Panse (2023)

# References

- rawDiag: [doi:10.1021/acs.jproteome.8b00173,](https://doi.org/10.1021/acs.jproteome.8b00173)
- rawrr: [doi:10.1021/acs.jproteome.0c00866](https://doi.org/10.1021/acs.jproteome.0c00866)

<span id="page-9-0"></span>

# <span id="page-10-0"></span>plotMassDistribution 11

# Examples

```
rawrr::sampleFilePath() |>
  readRaw() |>
  plotLockMassCorrection()
```
plotMassDistribution *Mass Distribution Plot*

#### Description

plots the mass frequency in dependency to the charge state

#### Usage

```
plotMassDistribution(x, method = "trellis")
```
# Arguments

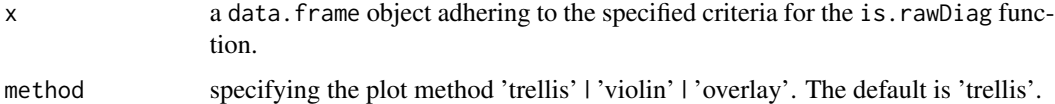

#### Details

displays charge state resolved frequency of precursor masses.

# Value

a [ggplot](#page-0-0) object.

# Author(s)

Christian Trachsel (2017), Christian Panse (2023)

# References

- rawDiag: [doi:10.1021/acs.jproteome.8b00173,](https://doi.org/10.1021/acs.jproteome.8b00173)
- rawrr: [doi:10.1021/acs.jproteome.0c00866](https://doi.org/10.1021/acs.jproteome.0c00866)

# Examples

rawrr::sampleFilePath() |> rawDiag::readRaw() |> rawDiag::plotMassDistribution('overlay')

<span id="page-11-0"></span>plotMzDistribution *mZ Distribution Plot of Ms2 Scans*

#### Description

draws precursor mass vs retention time for each MS2 scan in the raw file.

#### Usage

```
plotMzDistribution(x, method = "trellis")
```
#### Arguments

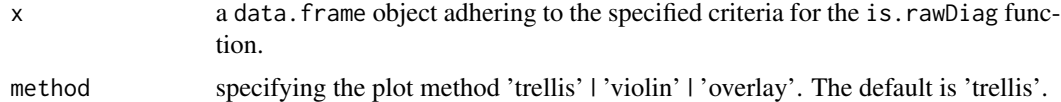

#### Value

a [ggplot](#page-0-0) object.

#### Author(s)

Christian Trachsel (2017), Christian Panse (2023)

#### References

- rawDiag: [doi:10.1021/acs.jproteome.8b00173,](https://doi.org/10.1021/acs.jproteome.8b00173)
- rawrr: [doi:10.1021/acs.jproteome.0c00866](https://doi.org/10.1021/acs.jproteome.0c00866)

#### Examples

```
rawrr::sampleFilePath() |> rawDiag::readRaw() -> S
plotMzDistribution(S)
```
plotPrecursorHeatmap *Precursor Mass versus StartTime MS2 based hexagons*

#### Description

Precursor Mass versus StartTime MS2 based hexagons

# Usage

```
plotPrecursorHeatmap(x, method = "overlay", bins = 80)
```
# <span id="page-12-0"></span>plotScanTime 13

#### Arguments

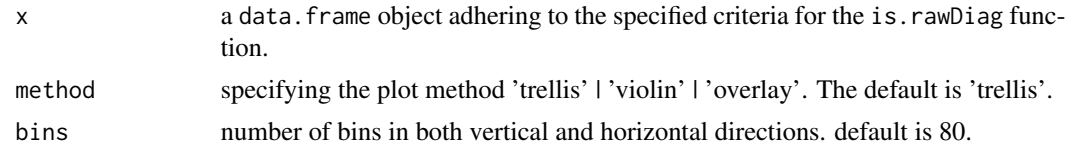

# Value

a [ggplot](#page-0-0) object.

# Note

TODO: define bin with dynamically as h= 2x IQR x n e-1/3 or number of bins (max-min)/h

#### Author(s)

Christian Trachsel (2017)

# References

- rawDiag: [doi:10.1021/acs.jproteome.8b00173,](https://doi.org/10.1021/acs.jproteome.8b00173)
- rawrr: [doi:10.1021/acs.jproteome.0c00866](https://doi.org/10.1021/acs.jproteome.0c00866)

# Examples

rawrr::sampleFilePath() |> readRaw() |> plotPrecursorHeatmap()

plotScanTime *Scan Event Plot*

# Description

Plotting the elapsed scan time for each individual scan event.

# Usage

```
plotScanTime(x, method = "trellis")
```
# Arguments

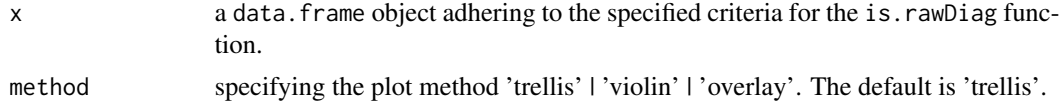

#### Value

a [ggplot](#page-0-0) object.

#### <span id="page-13-0"></span>Author(s)

Christian Trachsel (2017), Christian Panse (2023)

#### References

- rawDiag: [doi:10.1021/acs.jproteome.8b00173,](https://doi.org/10.1021/acs.jproteome.8b00173)
- rawrr: [doi:10.1021/acs.jproteome.0c00866](https://doi.org/10.1021/acs.jproteome.0c00866)

# Examples

```
rawrr::sampleFilePath() |> rawDiag::readRaw() -> S
```
S|> plotScanTime()

plotTicBasepeak *Total Ion Count and Base Peak Plot*

# Description

displays the Total Ion Count (TIC) and the Base Peak Chromatogram of a mass spectrometry measurement. Multiple files are handled by faceting based on rawfile name.

#### Usage

```
plotTicBasepeak(x, method = "trellis")
```
#### Arguments

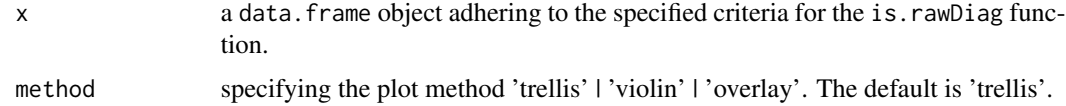

#### Value

a ggplot2 object for graphing the TIC and the Base Peak chromatogram.

# Author(s)

Christian Trachsel (2017), Christian Panse (20231130) refactored

#### Examples

rawrr::sampleFilePath() |> readRaw() |> plotTicBasepeak()

<span id="page-14-0"></span>rawDiagServer *rawDiag shiny module*

# Description

rawDiag shiny module

#### Usage

rawDiagServer(id, vals)

# Arguments

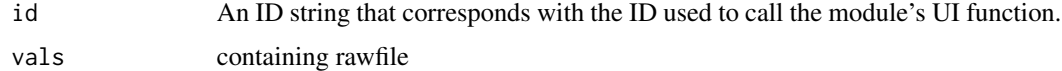

# Value

rawDiag shiny module server

#### Examples

rawDiag::shiny(rawDir = (rawrr::sampleFilePath() |> dirname()))

rawDiagUI *rawDiag shiny module UI*

# Description

rawDiag shiny module UI

#### Usage

rawDiagUI(id)

# Arguments

id An ID string that corresponds with the ID used to call the module's UI function.

#### Value

a shiny UI module rawDiag shiny module UI

#### Examples

```
rawDiag::shiny(rawDir = (rawrr::sampleFilePath() |> dirname()))
```
readRaw *Reads selected raw file trailer information for rawDiag plot functions*

#### Description

implements a wrapper function using the rawrr methods [readIndex](#page-0-0), [readTrailer](#page-0-0), and [readChromatogram](#page-0-0) to read proprietary mass spectrometer generated data using third-party libraries.

#### Usage

```
readRaw(
  rawfile,
  msgFUN = function(x) {
      message(x)
}
\mathcal{L}
```
# Arguments

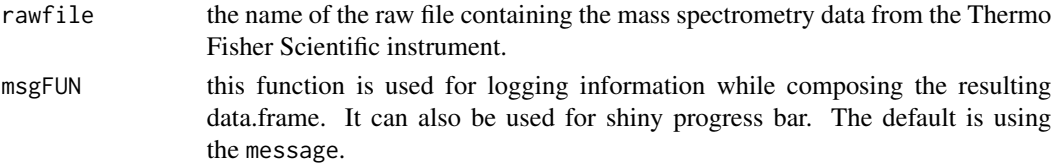

# Value

a data. frame containing the selected trailer information.

#### Note

The set up procedure for the rawrr package needs to be run in order to use this package.

# Author(s)

```
Christian Panse (2016-2023)
```
# References

[doi:10.1021/acs.jproteome.8b00173](https://doi.org/10.1021/acs.jproteome.8b00173)

# Examples

```
rawrr::sampleFilePath() |>
 rawDiag::readRaw()
```
<span id="page-15-0"></span>

# <span id="page-16-0"></span>Index

∗ internal rawDiag-package, [2](#page-1-0) .calculatioMasterScan, [3](#page-2-0) .cycleTime, [4](#page-3-0) .fillNAgaps, [4](#page-3-0) buildRawDiagShinyApp, [5](#page-4-0) checkRawrr, [6](#page-5-0) ggplot, *[7](#page-6-0)[–13](#page-12-0)* is.rawDiag, [6](#page-5-0) PlotChargeState *(*plotChargeState*)*, [7](#page-6-0) plotChargeState, [7](#page-6-0) PlotCycleLoad *(*plotCycleLoad*)*, [8](#page-7-0) plotCycleLoad, [8](#page-7-0) PlotCycleTime *(*plotCycleTime*)*, [9](#page-8-0) plotCycleTime, [9](#page-8-0) PlotInjectionTime *(*plotInjectionTime*)*, [9](#page-8-0) plotInjectionTime, [9](#page-8-0) PlotLockMassCorrection *(*plotLockMassCorrection*)*, [10](#page-9-0) plotLockMassCorrection, [10](#page-9-0) PlotMassDistribution *(*plotMassDistribution*)*, [11](#page-10-0) plotMassDistribution, [11](#page-10-0) PlotMzDistribution *(*plotMzDistribution*)*, [12](#page-11-0) plotMzDistribution, [12](#page-11-0) PlotPrecursorHeatmap *(*plotPrecursorHeatmap*)*, [12](#page-11-0) plotPrecursorHeatmap, [12](#page-11-0) PlotScanTime *(*plotScanTime*)*, [13](#page-12-0) plotScanTime, [13](#page-12-0) PlotTicBasepeak *(*plotTicBasepeak*)*, [14](#page-13-0) plotTicBasepeak, [14](#page-13-0)

rawDiag *(*readRaw*)*, [16](#page-15-0) rawDiag-package, [2](#page-1-0)

rawDiagServer, [15](#page-14-0) rawDiagUI, [15](#page-14-0) readChromatogram, *[16](#page-15-0)* readIndex, *[16](#page-15-0)* readRaw, [16](#page-15-0) readTrailer, *[16](#page-15-0)*